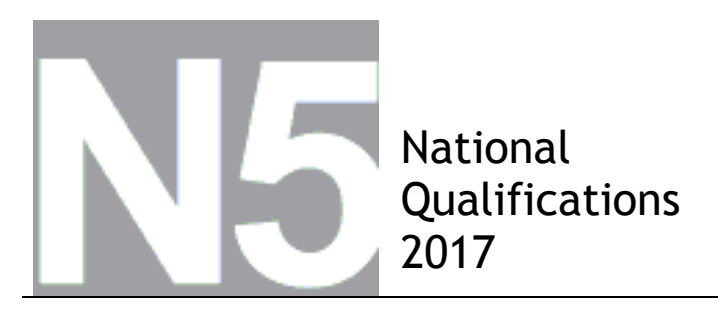

**X747/75/01 Mathematics**

## **Amended Marking Instructions (Non-Calculator)**

# **Paper 1**

FRIDAY, 5 MAY

#### **Strictly Confidential**

These instructions are **strictly confidential** and, in common with the scripts you will view and mark, they must never form the subject of remark of any kind, except to Scottish Qualifications Authority staff.

Version 3 25/05/17

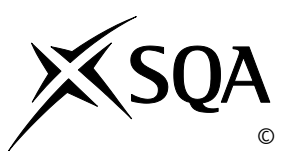

#### **General Marking Principles for National 5 Mathematics**

*This information is provided to help you understand the general principles you must apply when marking candidate responses to questions in this Paper. These principles must be read in conjunction with the detailed marking instructions, which identify the key features required in candidate responses.*

*For each question the marking instructions are generally in two sections, namely Illustrative Scheme and Generic Scheme. The Illustrative Scheme covers methods which are commonly seen throughout the marking. The Generic Scheme indicates the rationale for which each mark is awarded. In general, markers should use the Illustrative Scheme and only use the Generic Scheme where a candidate has used a method not covered in the Illustrative Scheme.*

- **(a)** Marks for each candidate response must always be assigned in line with these General Marking Principles and the Detailed Marking Instructions for this assessment.
- **(b)** Marking should always be positive. This means that, for each candidate response, marks are accumulated for the demonstration of relevant skills, knowledge and understanding: they are not deducted from a maximum on the basis of errors or omissions.
- **(c)** If a specific candidate response does not seem to be covered by either the principles or detailed Marking Instructions, and you are uncertain how to assess it, you must seek guidance from your Team Leader.
- **(d)** Credit must be assigned in accordance with the specific assessment guidelines.
- **(e)** One mark is available for each •. There are no half marks.
- **(f)** Working subsequent to an error must be **followed through**, with possible credit for the subsequent working, provided that the level of difficulty involved is approximately similar. Where, subsequent to an error, the working for a follow through mark has been eased, the follow through mark cannot be awarded.
- **(g)** As indicated on the front of the question paper, full credit should only be given where the solution contains appropriate working. Unless specifically mentioned in the marking instructions, a correct answer with no working receives no credit.
- **(h)** Candidates may use any mathematically correct method to answer questions except in cases where a particular method is specified or excluded.
- (i) As a consequence of an error perceived to be trivial, casual or insignificant, eg  $6 \times 6 = 12$ candidates lose the opportunity of gaining a mark. However, note the second example in comment **(j)**.

**(j)** Where a transcription error (paper to script or within script) occurs, the candidate should normally lose the opportunity to be awarded the next process mark, eg

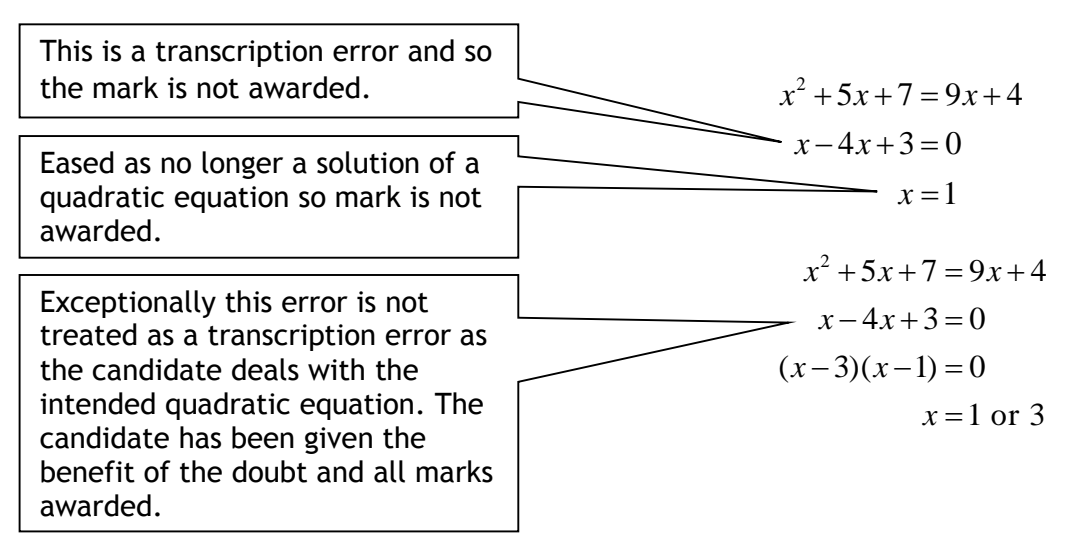

#### **(k) Horizontal/vertical marking**

Where a question results in two pairs of solutions, this technique should be applied, but only if indicated in the detailed marking instructions for the question.

Example:

 $\bullet^5$   $\bullet^6$  $\bullet^5$   $x = 2$   $x = -4$ •<sup>6</sup>  $y=5$   $y=-7$ Horizontal:  $\bullet^5 x = 2$  and  $x = -4$  Vertical:  $\bullet^5 x = 2$  and  $y = 5$ •<sup>6</sup>  $y = 5$  and  $y = -7$  • •  $x = -4$  and  $y = -7$ 

Markers should choose whichever method benefits the candidate, but **not** a combination of both.

**(l)** In final answers, unless specifically mentioned in the detailed marking instructions, numerical values should be simplified as far as possible, eg:

> 15 12 must be simplified to  $\frac{5}{7}$ 4 or  $1\frac{1}{4}$ 4 43 1 must be simplified to 43 15  $0.3$ must be simplified to 50 4 5 3 must be simplified to  $\frac{4}{1}$ 15 64 must be simplified to 8**\***

\*The square root of perfect squares up to and including 100 must be known.

**(m)** Commonly Observed Responses (COR) are shown in the marking instructions to help mark common and/or non-routine solutions. CORs may also be used as a guide when marking similar non-routine candidate responses.

- **(n)** Unless specifically mentioned in the marking instructions, the following should not be penalised:
	- Working subsequent to a correct answer
	- Correct working in the wrong part of a question
	- Legitimate variations in numerical answers/algebraic expressions, eg angles in degrees rounded to nearest degree
	- Omission of units
	- Bad form (bad form only becomes bad form if subsequent working is correct), eg  $(x^3 + 2x^2 + 3x + 2)(2x + 1)$  written as  $(x^3 + 2x^2 + 3x + 2) \times 2x + 1$

 $2x^4 + 4x^3 + 6x^2 + 4x + x^3 + 2x^2 + 3x + 2$  written as  $2x^4 + 5x^3 + 8x^2 + 7x + 2$  gains full credit

- Repeated error within a question, but not between questions or papers
- **(o)** In any 'Show that…' question, where the candidate has to arrive at a required result, the last mark of that part is not available as a follow-through from a previous error unless specified in the detailed marking instructions.
- **(p)** All working should be carefully checked, even where a fundamental misunderstanding is apparent early in the candidate's response. Marks may still be available later in the question so reference must be made continually to the marking instructions. The appearance of the correct answer does not necessarily indicate that the candidate has gained all the available marks.
- **(q)** Scored-out working which has not been replaced should be marked where still legible. However, if the scored out working has been replaced, only the work which has not been scored out should be marked.
- **(r)** Where a candidate has made multiple attempts using the same strategy and not identified their final answer, mark all attempts and award the lowest mark. Where a candidate has tried different valid strategies, apply the above ruling to attempts within each strategy and then award the highest resultant mark.

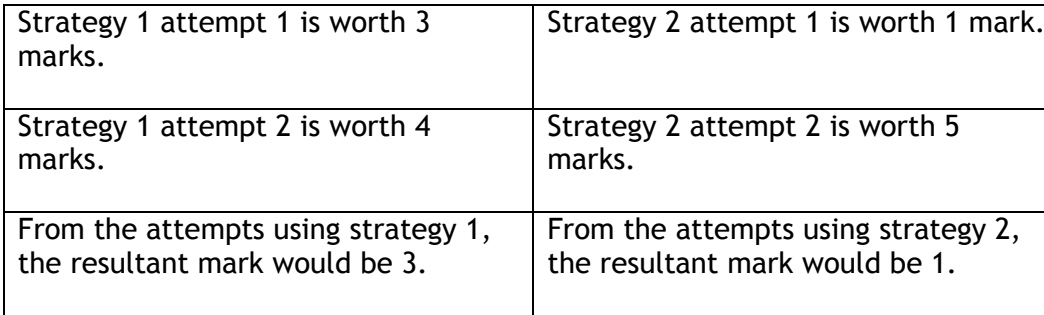

For example:

In this case, award 3 marks.

## **Key E-Marking Information**

**Response Overview:** Before you start marking you must check every page of the candidate's response. This is to identify :

- If the candidate has written in any unexpected areas of their answer booklet
- If the script is legible and that it does not require to be re-scanned
- If there is an additional answer booklet/answer sheet, you need to check that it belongs to the same candidate
- If the candidate has continued an answer to a question at the back or in a different location in the booklet
- The presence of any non-script related objects.

**No Response (NR):** Where a candidate has not attempted to answer a question use No Response (NR).

Candidates are advised in the 'Your Exams' booklet to cross out any rough work when they have made a final copy. However, crossed-out work must be marked if the candidate has not made a second attempt to answer the question. Where a second attempt has been made, the crossed-out answers should be ignored.

**Zero** marks should only be applied when a candidate has attempted the question/item and their response does not attract any marks.

**Additional Objects**: Where a candidate has used an additional answer sheet this is known as an additional object. When you open a response that contains an additional object, a popup message will advise you of this. You are required to add a minimum of one annotation on every additional page to confirm that you have viewed it. You can use any of the normal marking annotations such as tick/cross

or the **SEEN** annotation to confirm that you have viewed the page. You will not be able to submit a script with an additional object, until every additional page contains an annotation.

Link tool: The Link tool **3** allows you to link pages/additional objects to a particular question item on a response.

In "Full Response View":

- Check which question the candidate's answer relates to
- Click on the question in the marks display panel
- On the left hand side, select the Link Page check box beneath the thumbnail for the page.
- Once all questions have been linked, click 'Structured Response View' to start marking. When you select a linked question item in the mark input panel, the linked page(s) are displayed.

## **Other**

*Any subject specific instructions to markers, for example optionality/combinations of options and how to deal with these, should be added by the Standardisation team.*

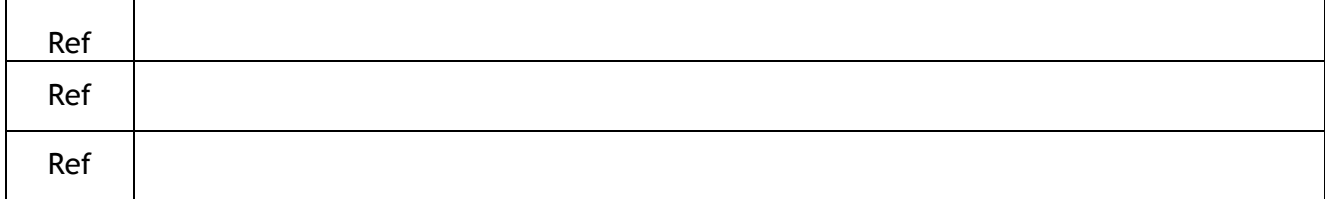

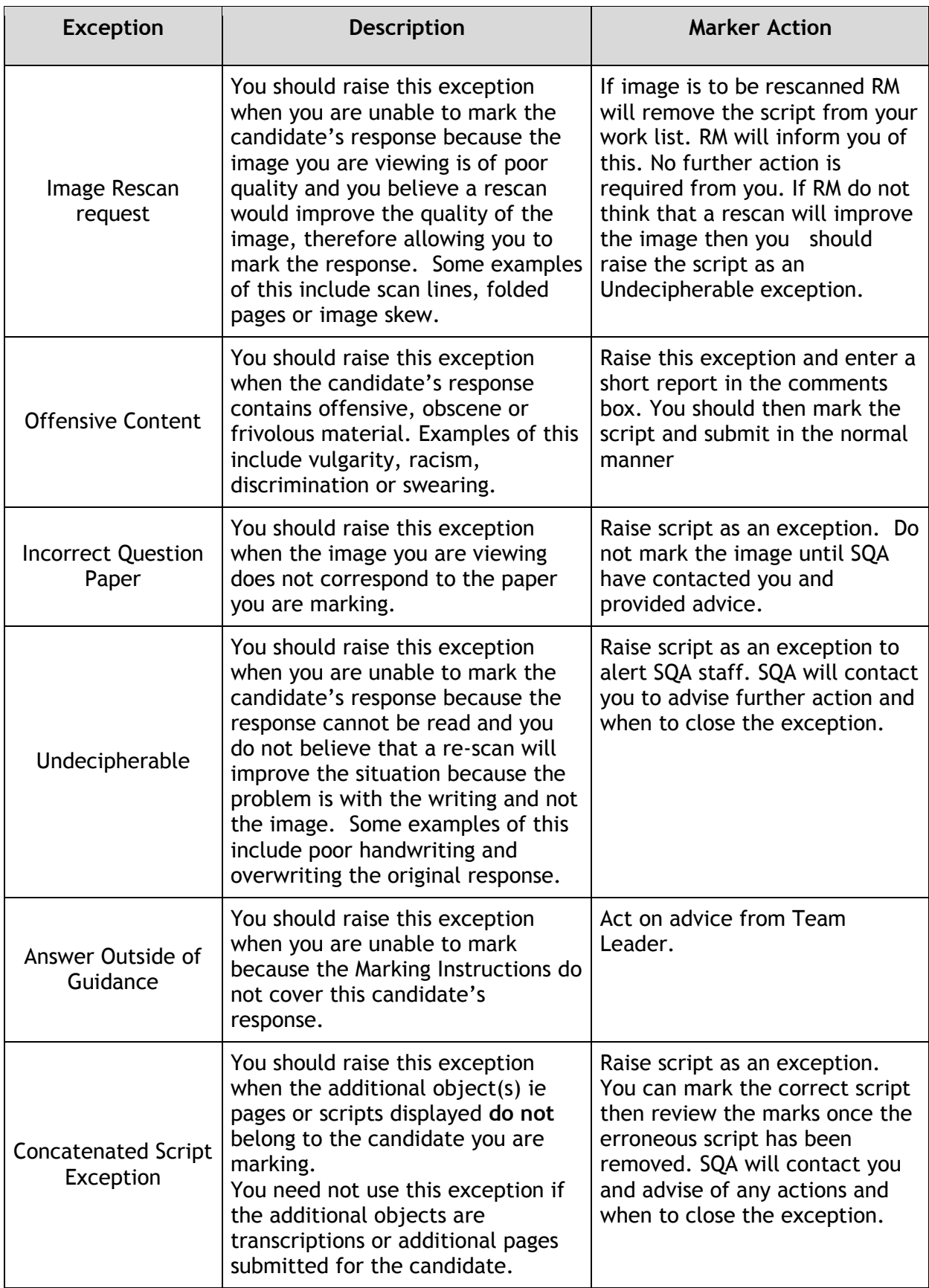

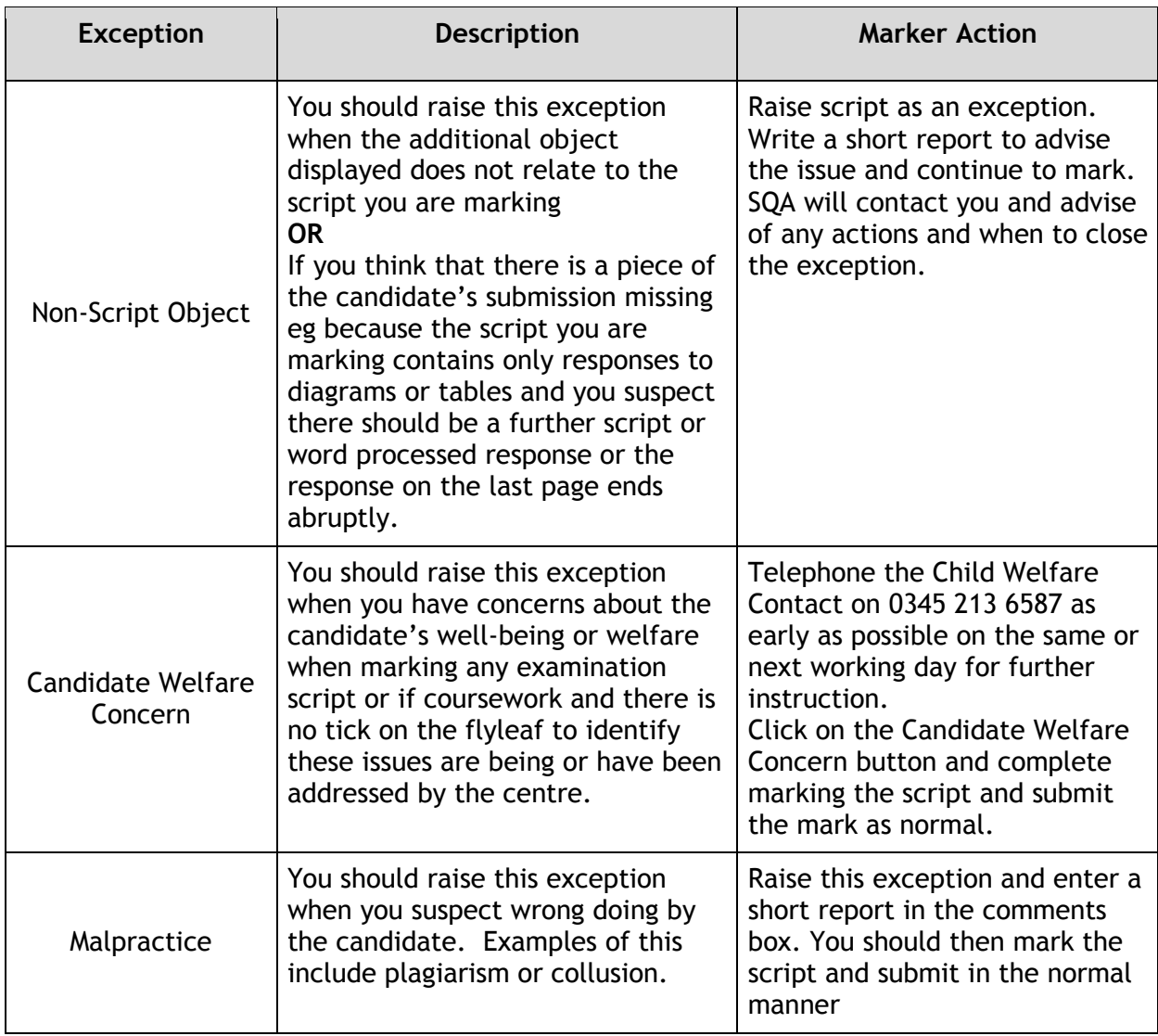

## **Other**  *Any subject specific instructions to markers, for example optionality/combinations of options and how to deal with these, should be added by the Standardisation team.* Ref Ref Ref

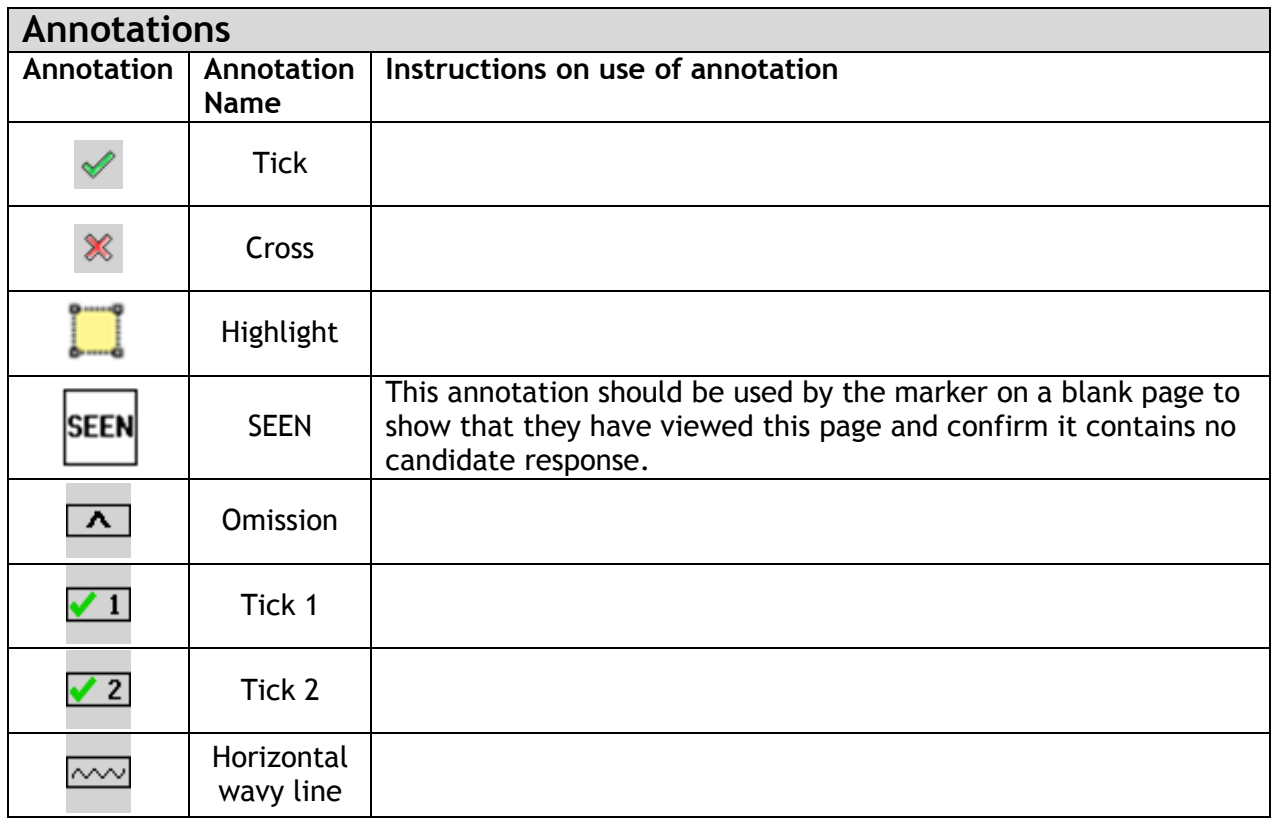

### **Detailed Marking Instructions for each question.**

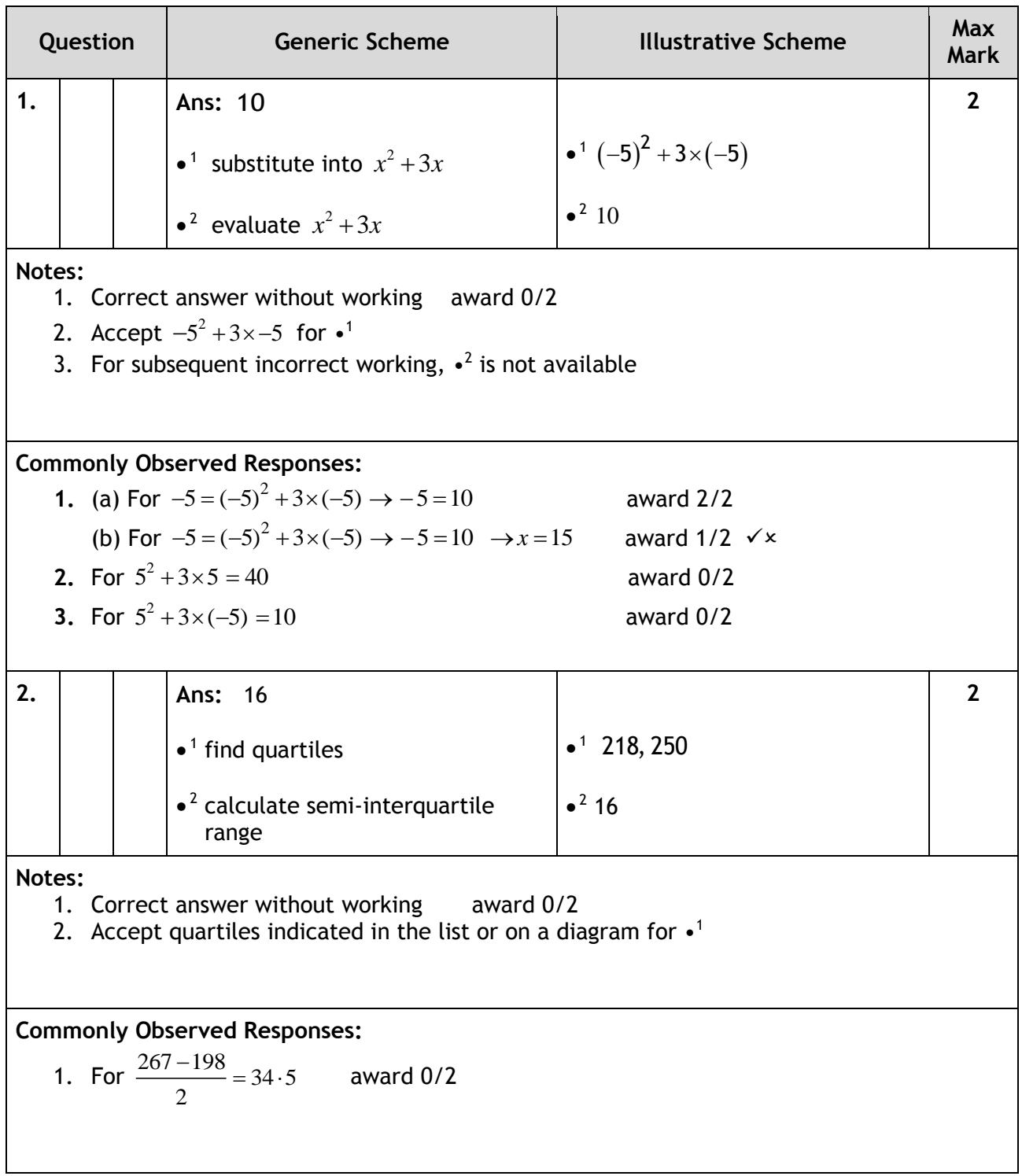

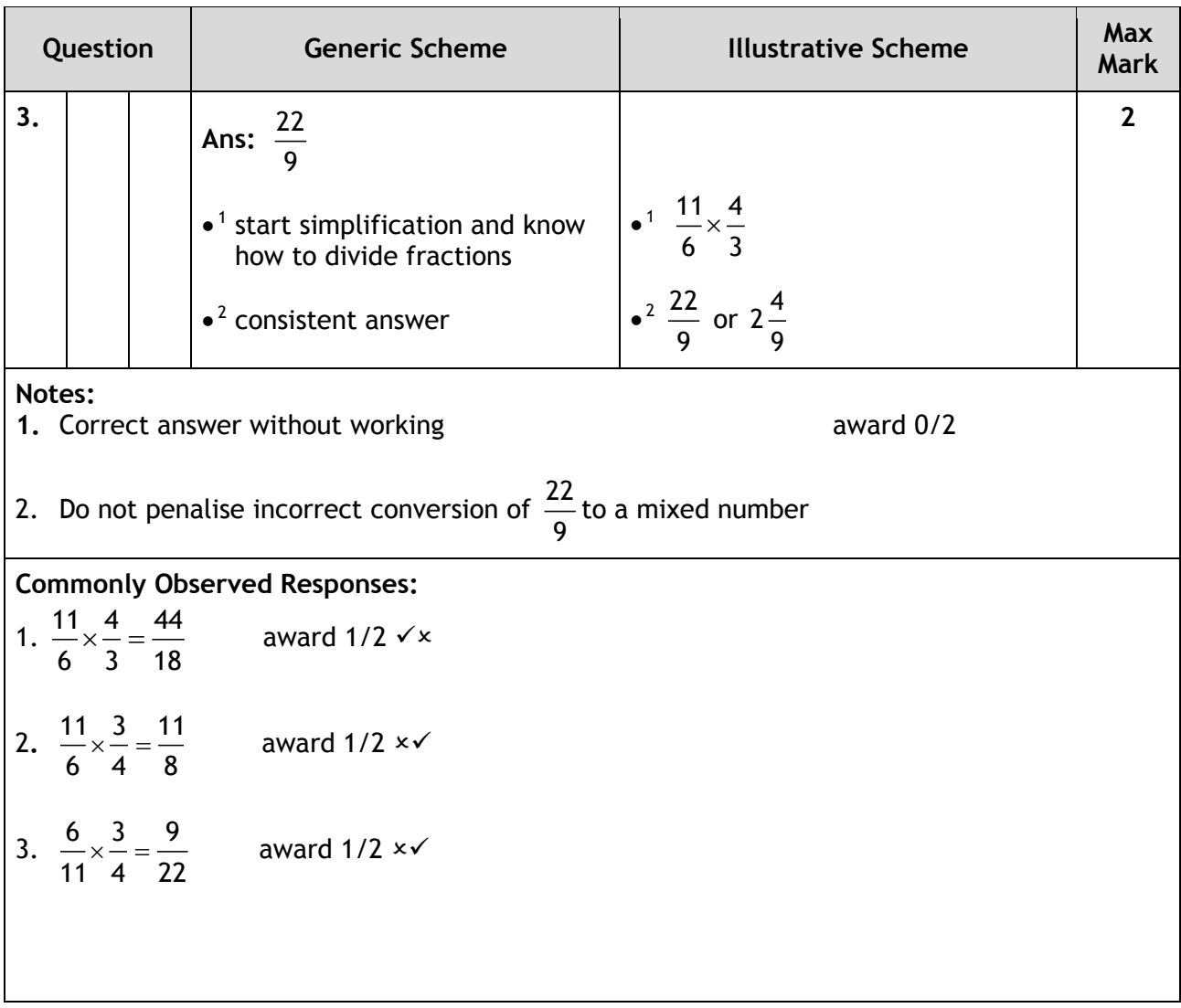

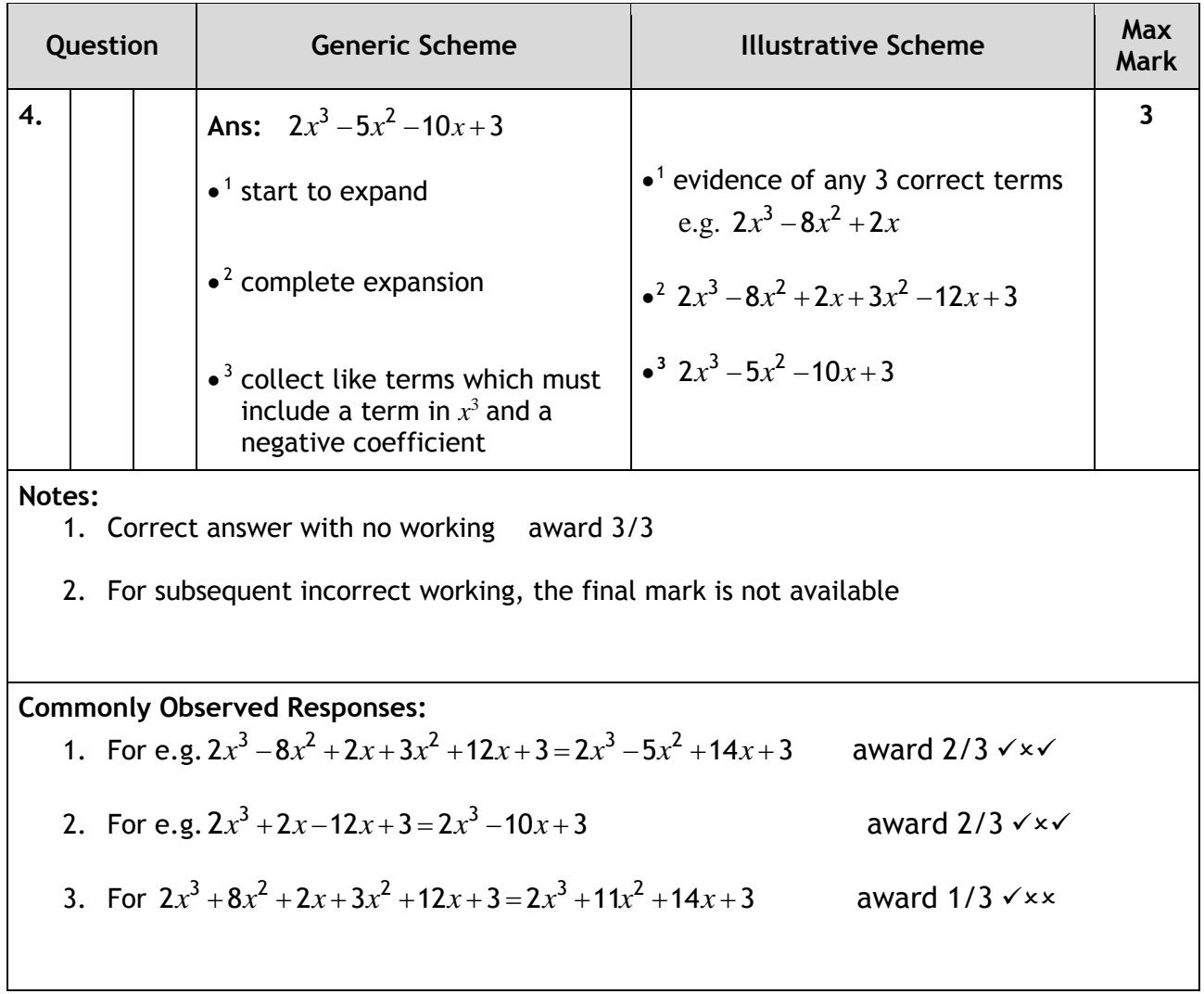

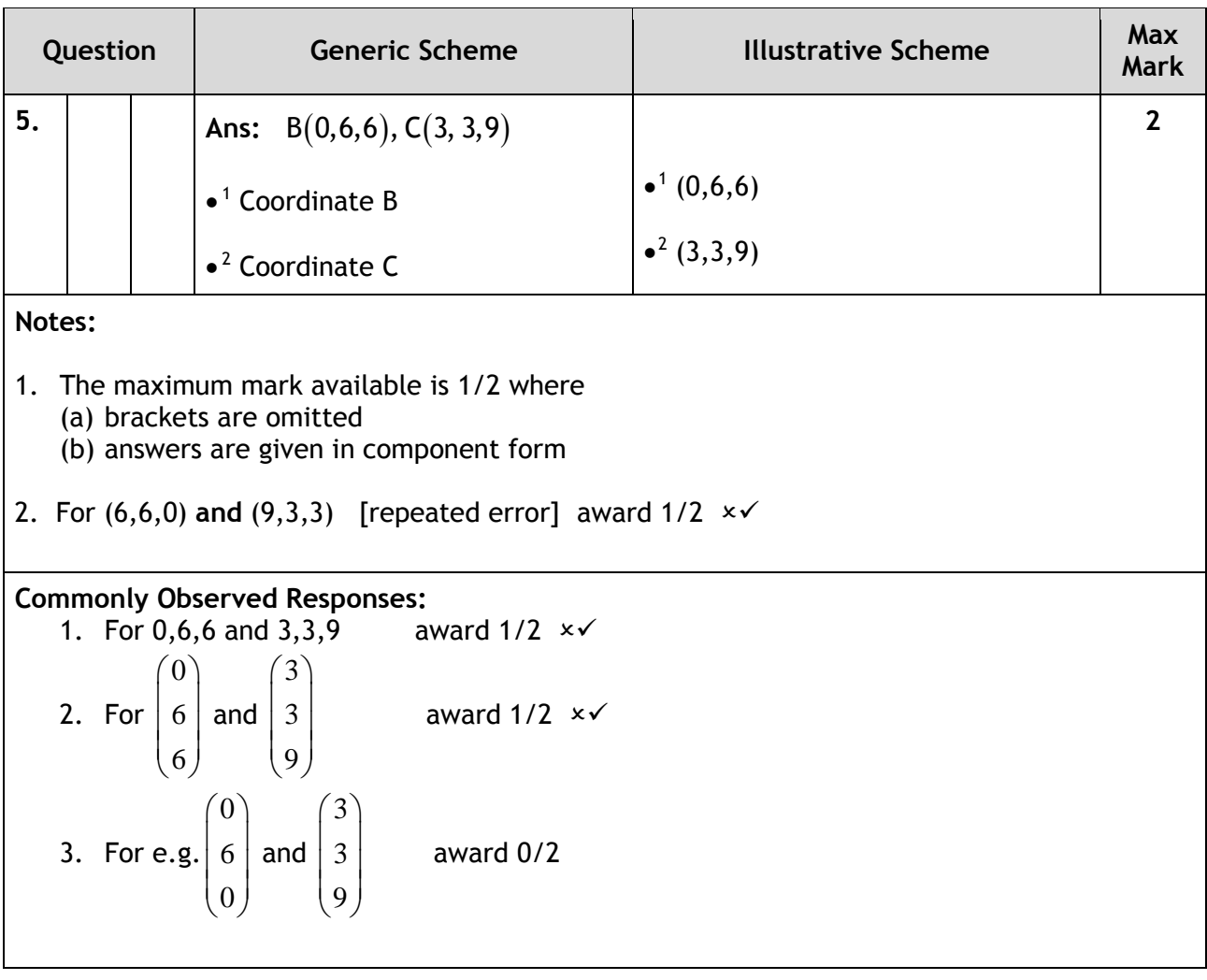

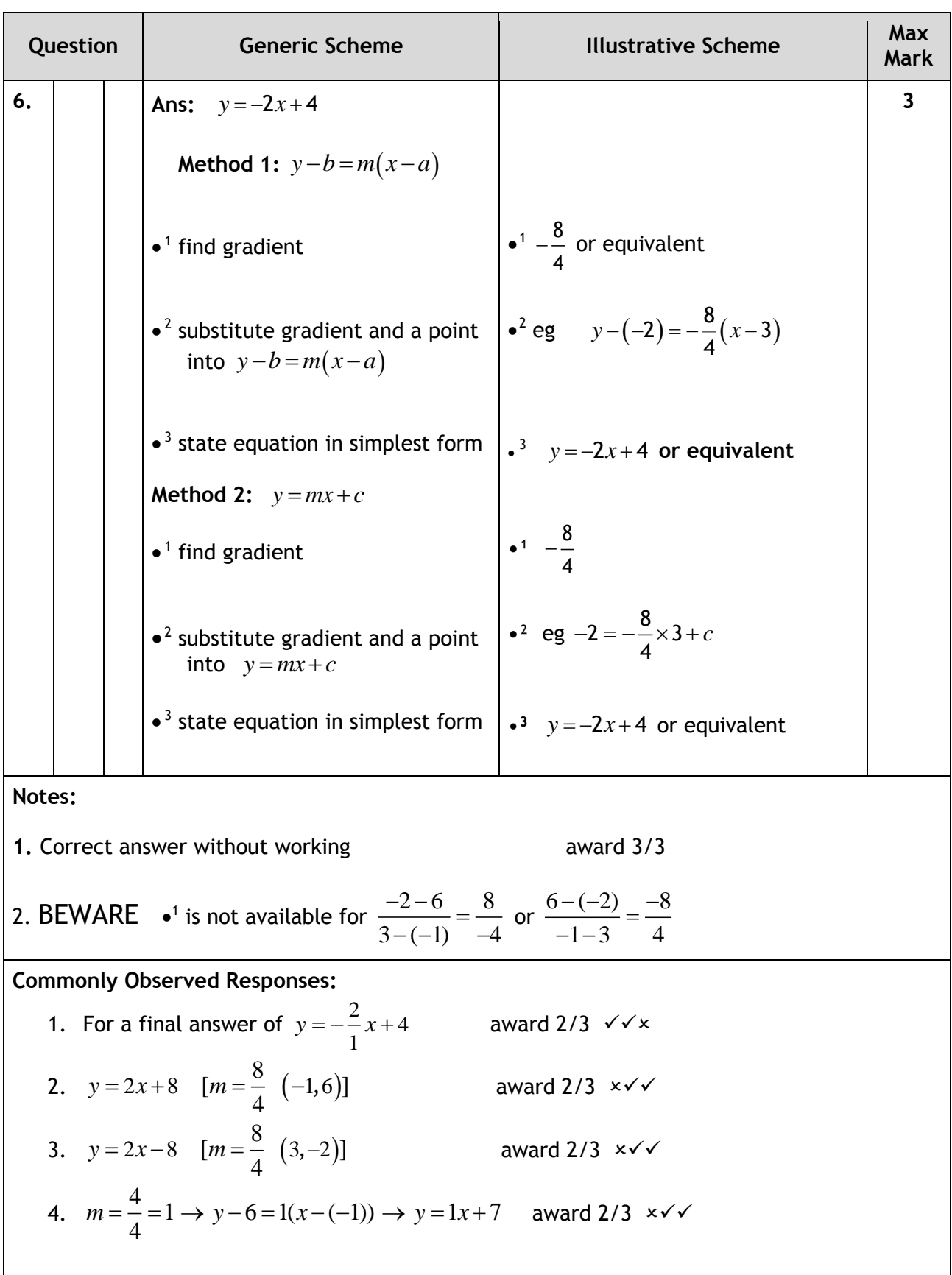

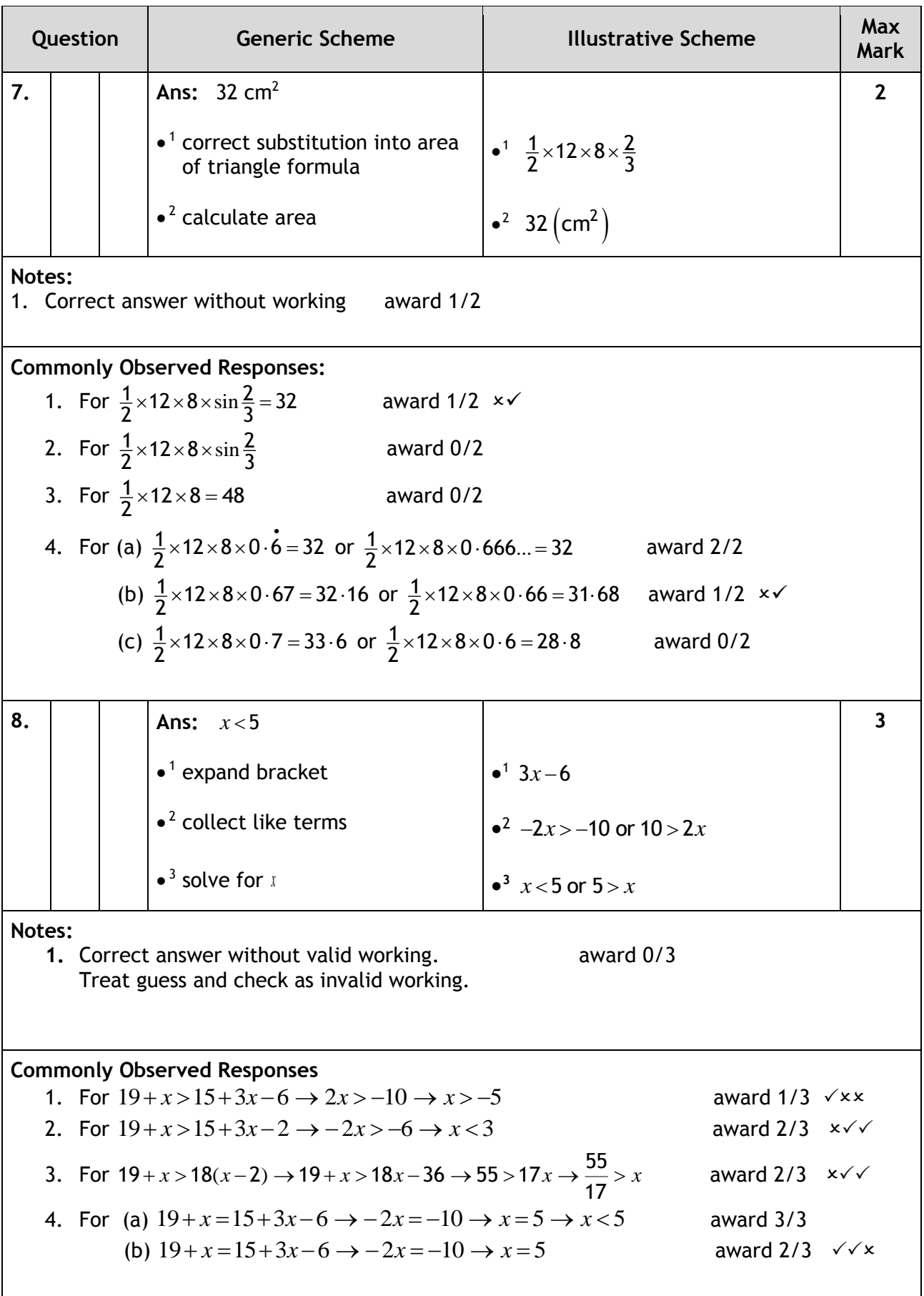

 $\mathsf{l}$ 

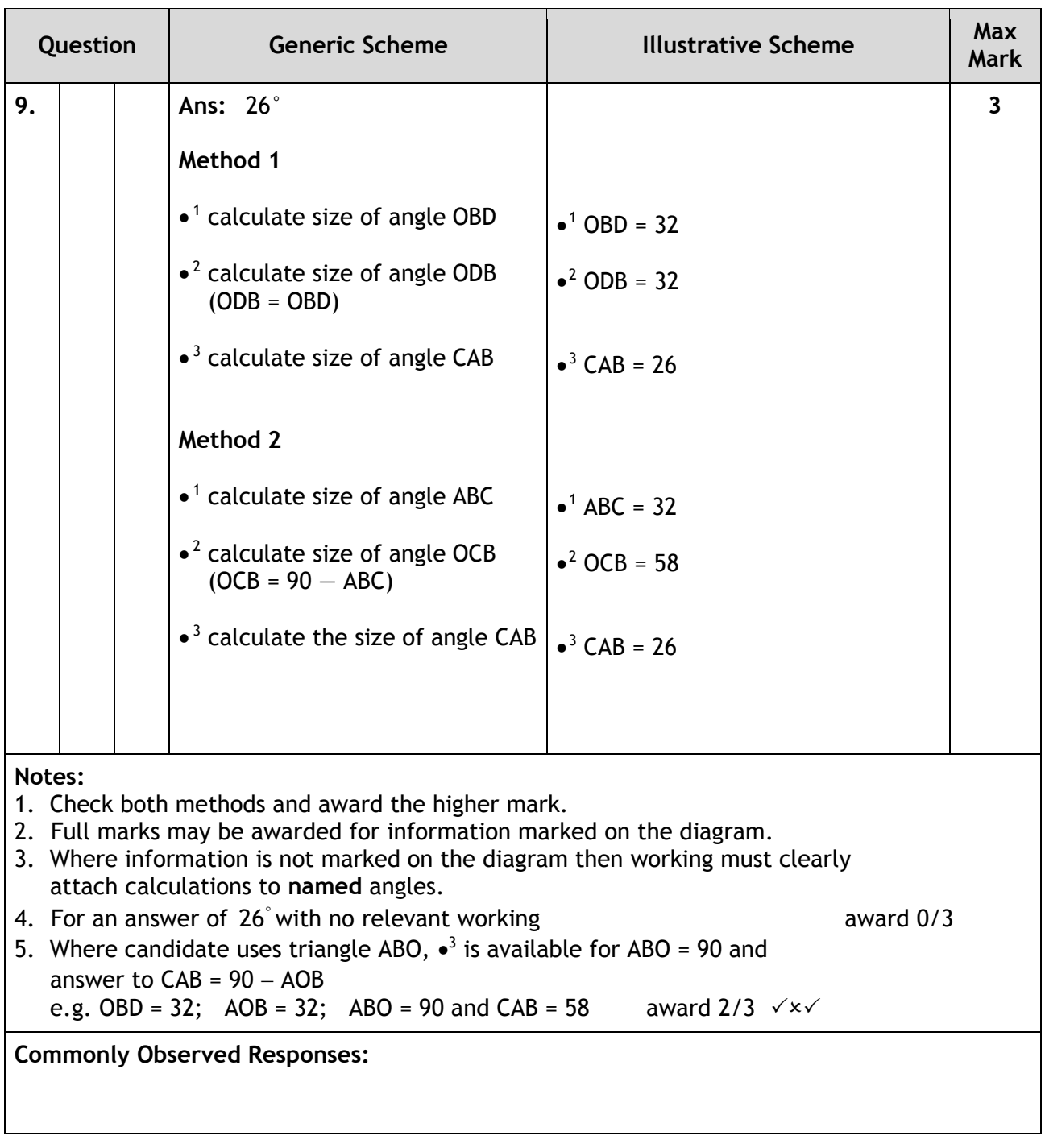

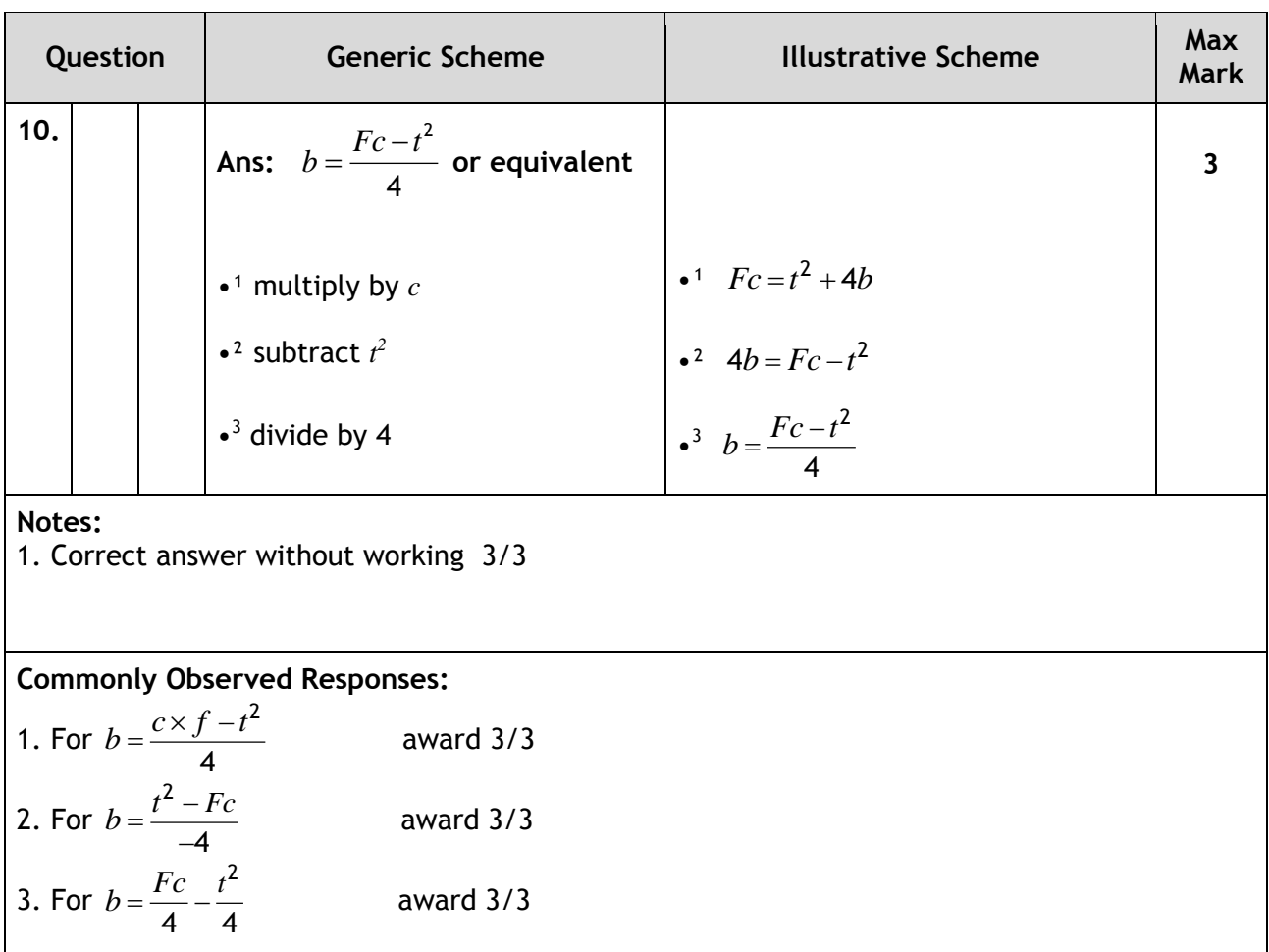

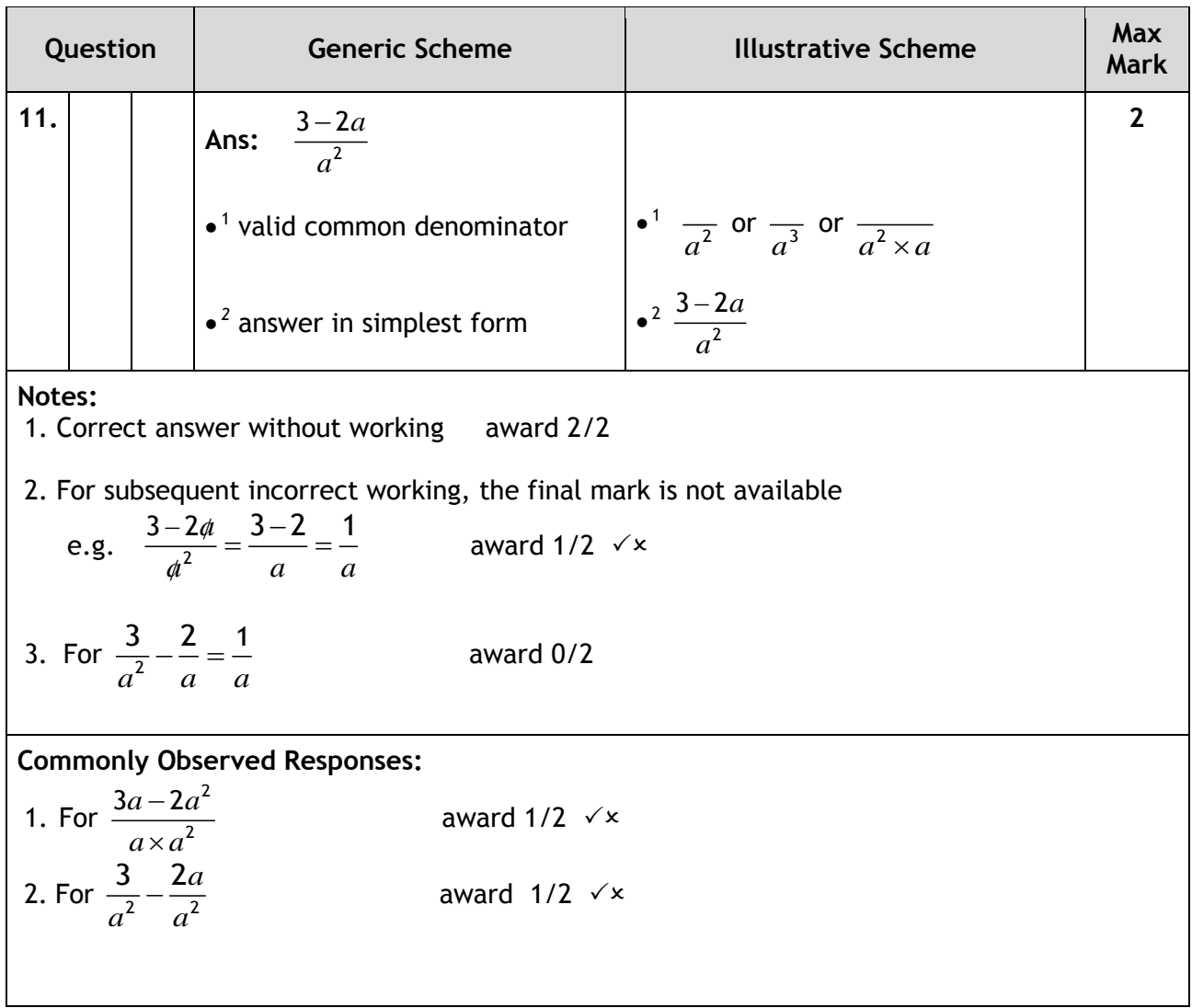

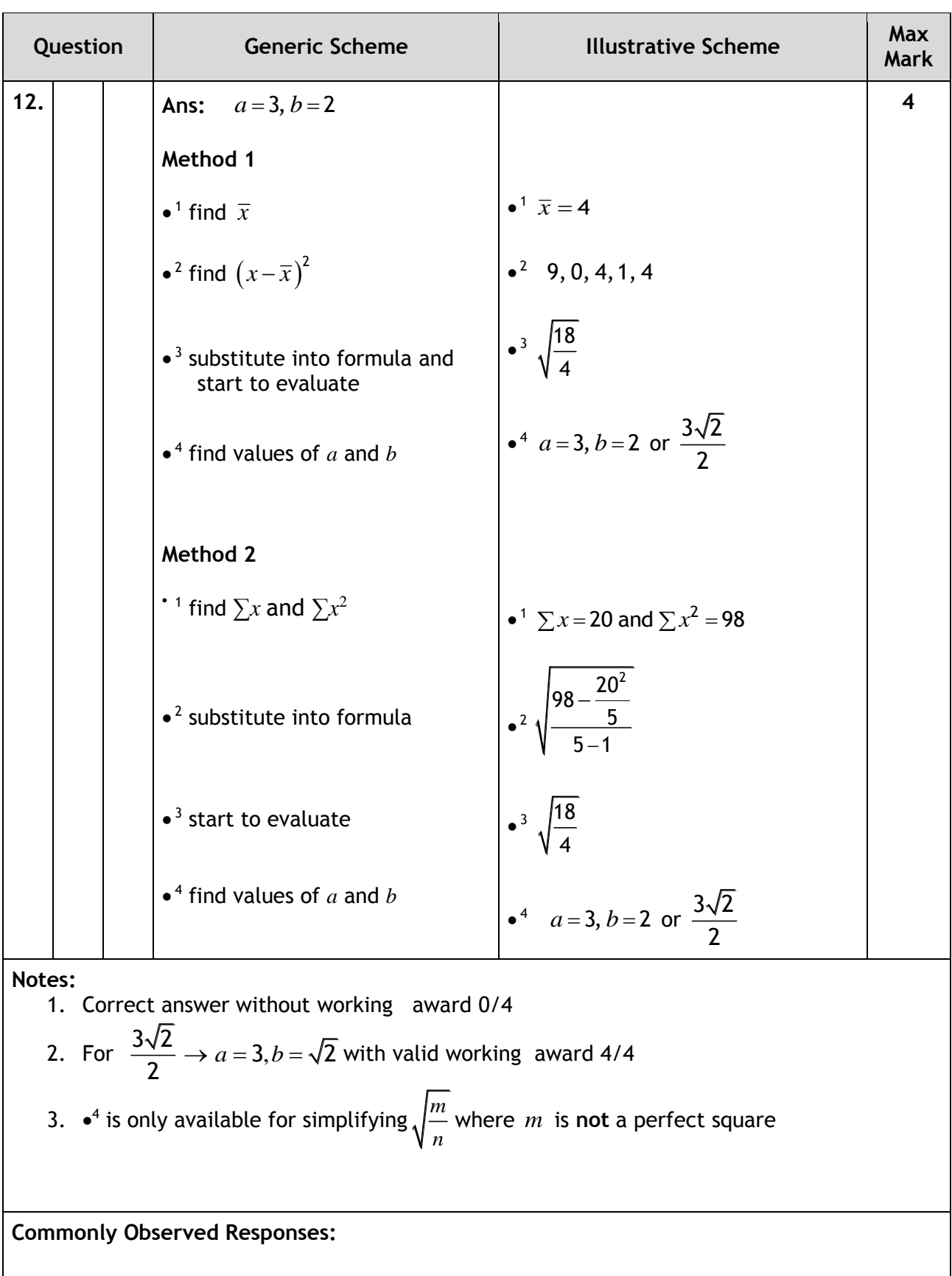

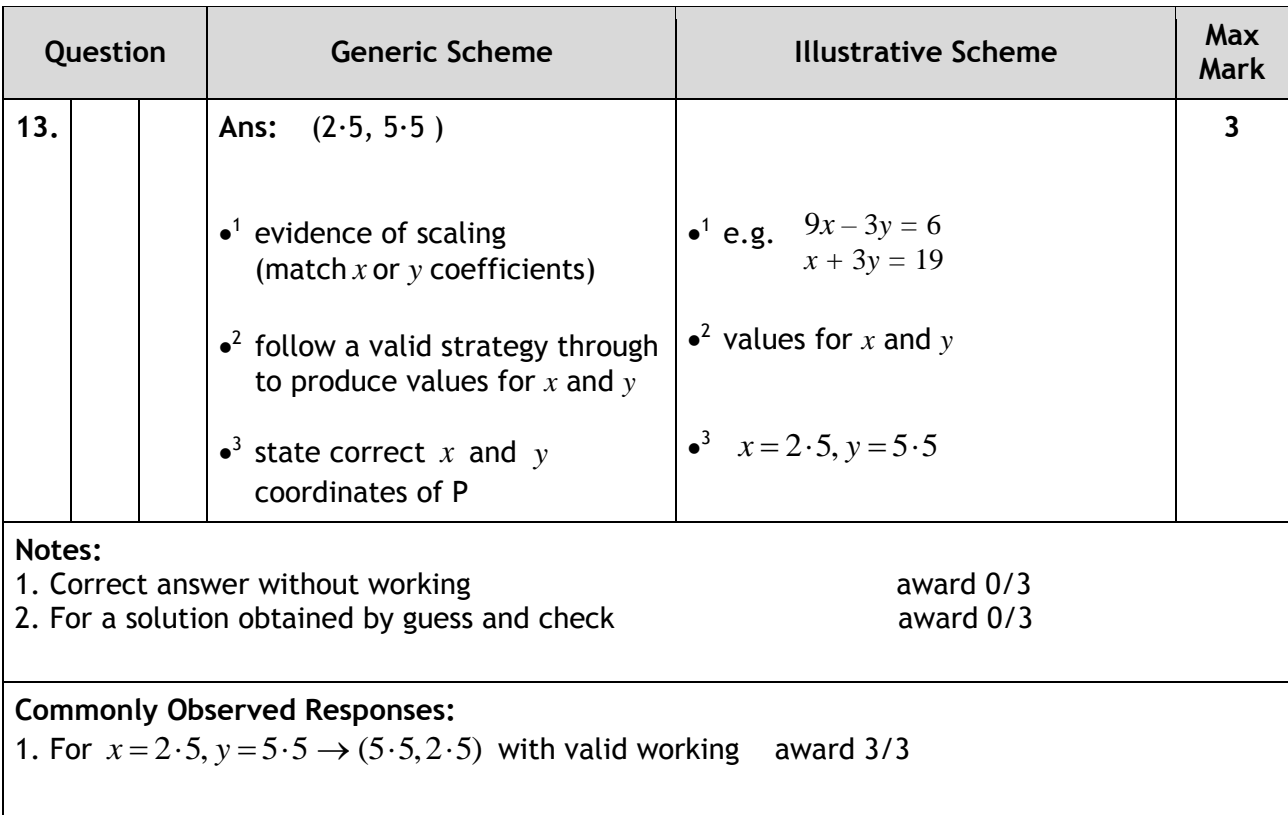

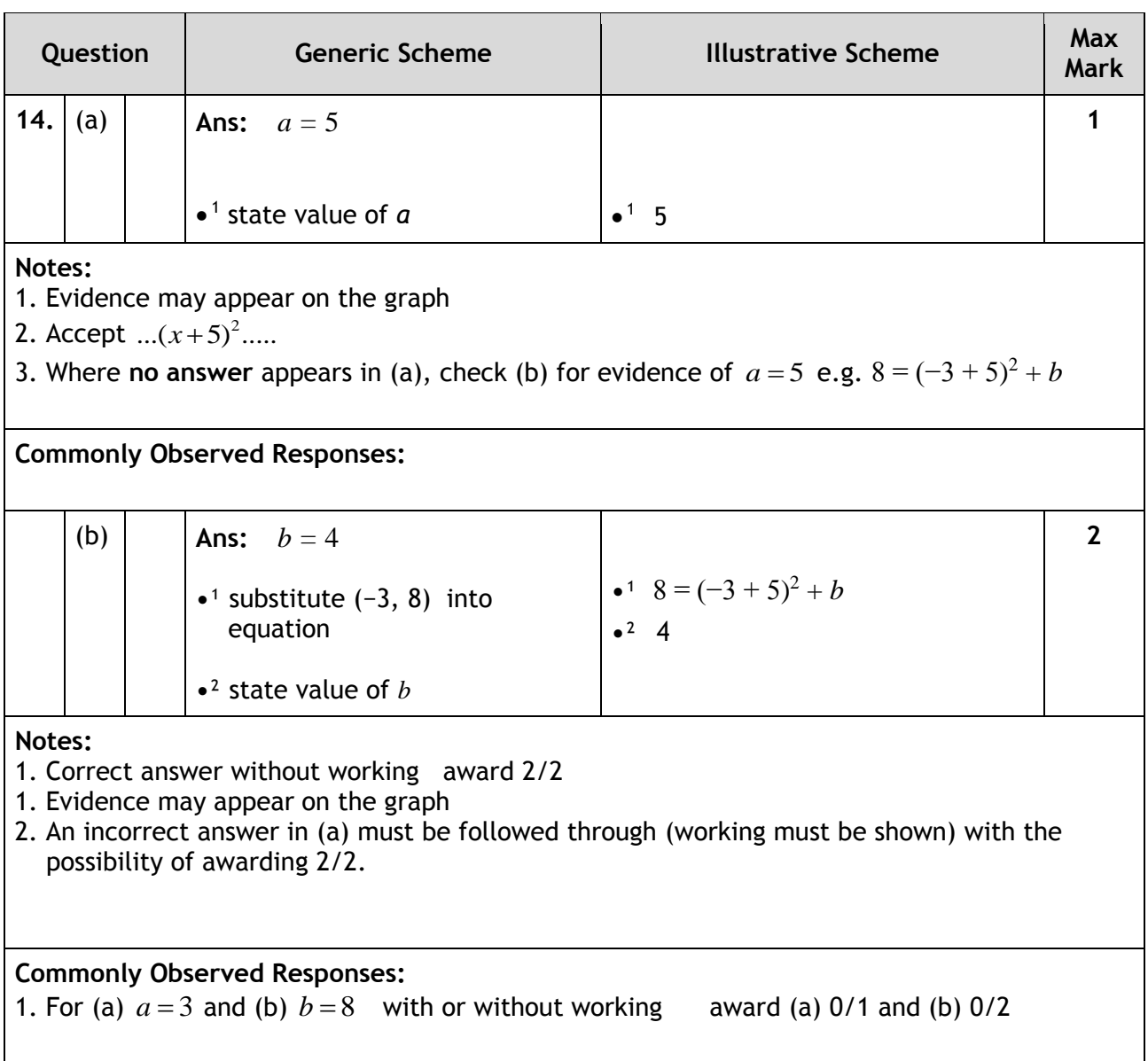

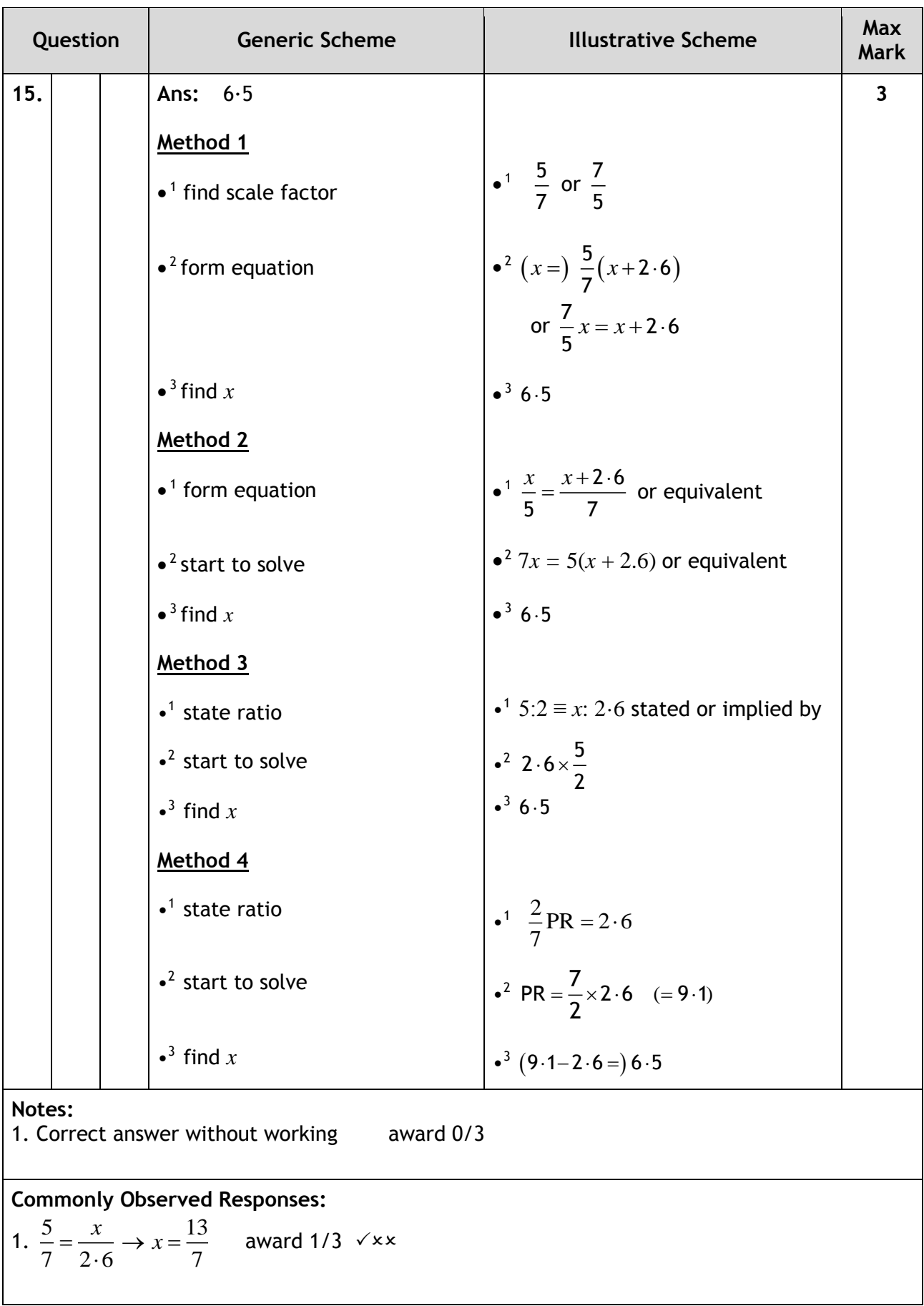

**[END OF MARKING INSTRUCTIONS]**